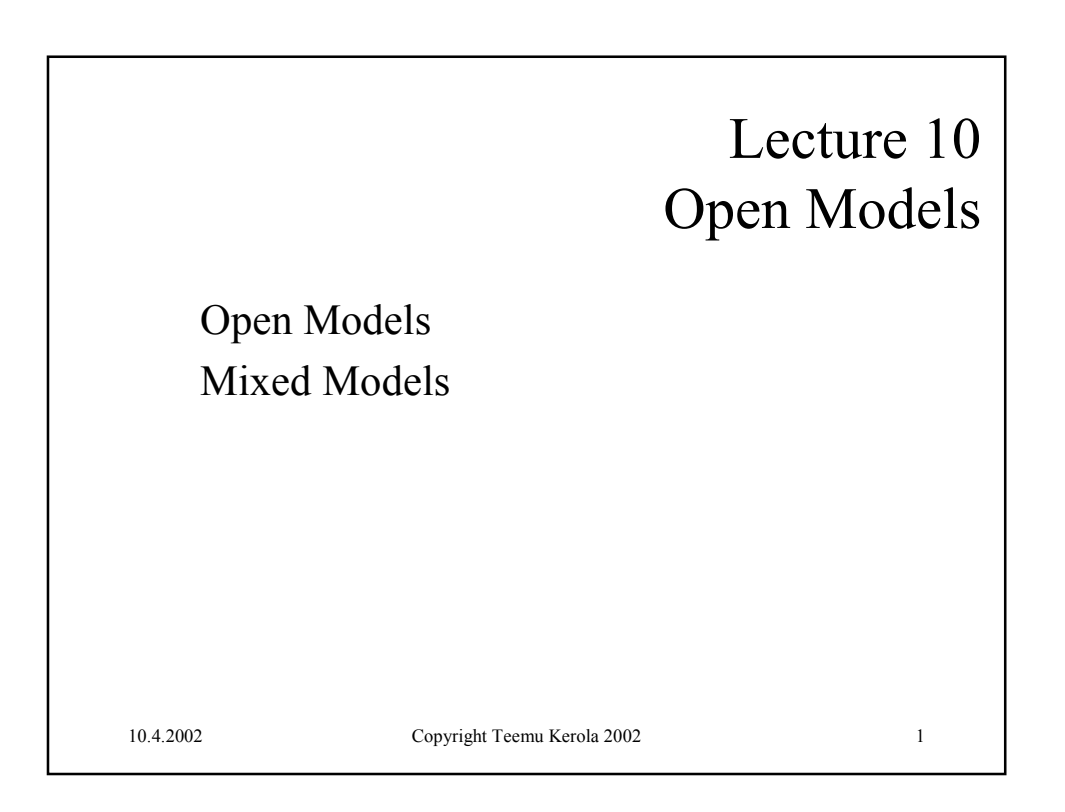

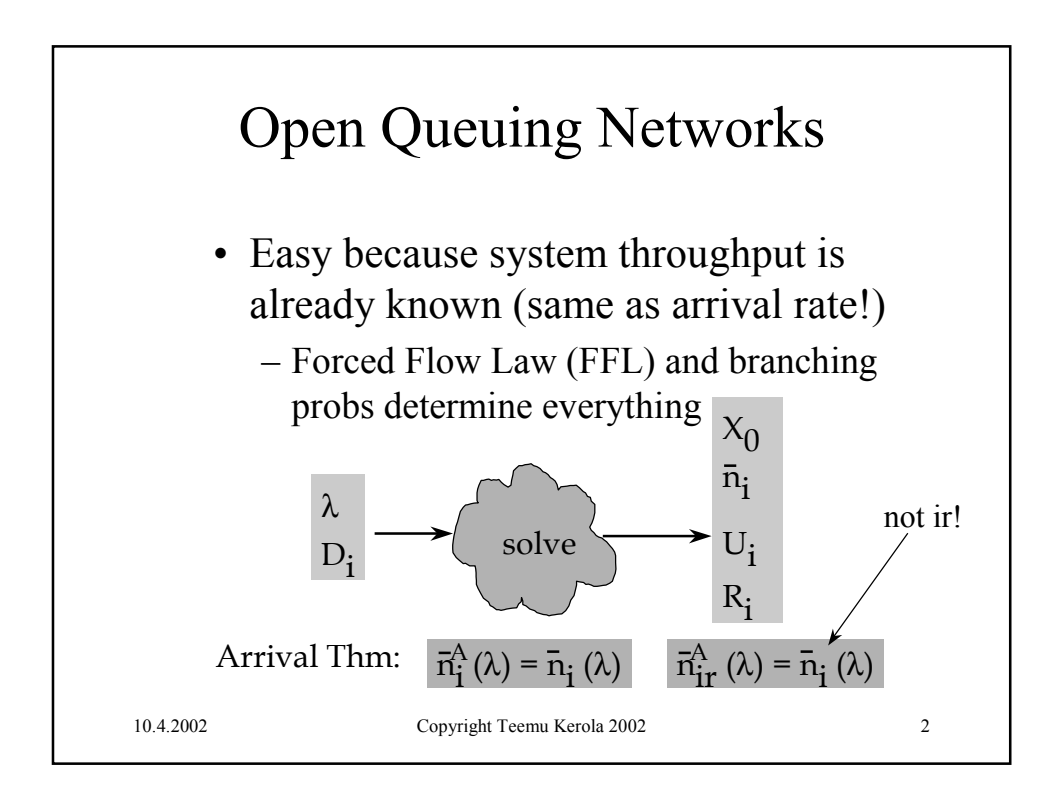

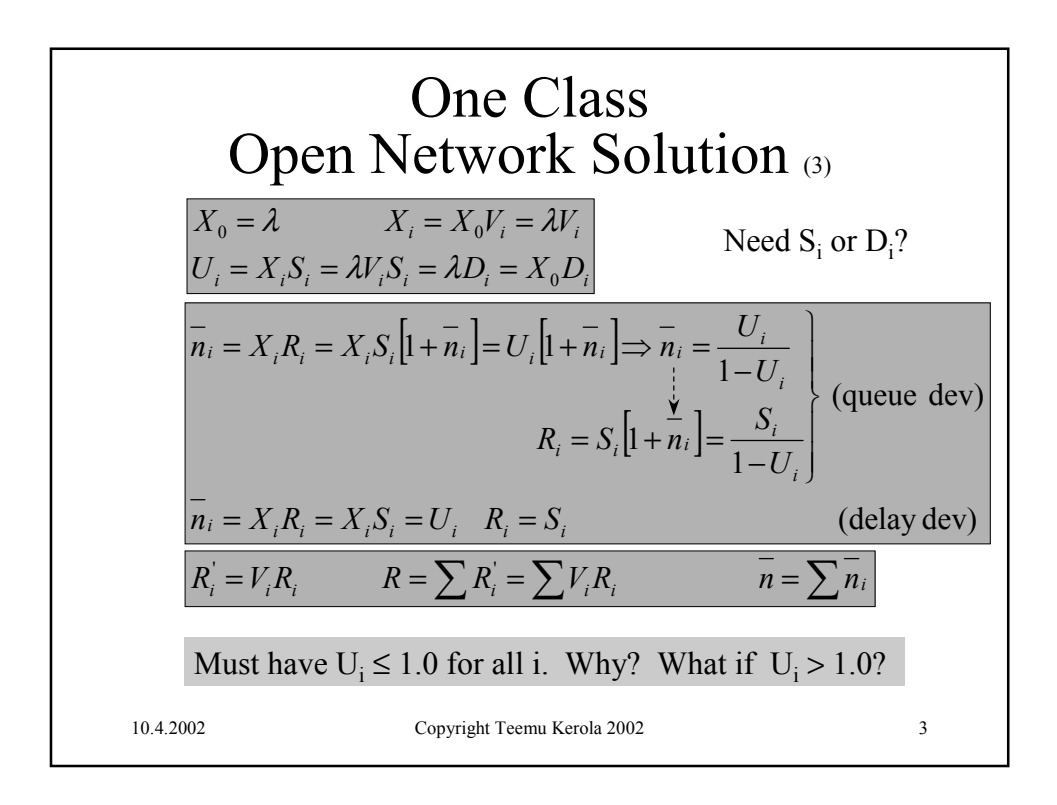

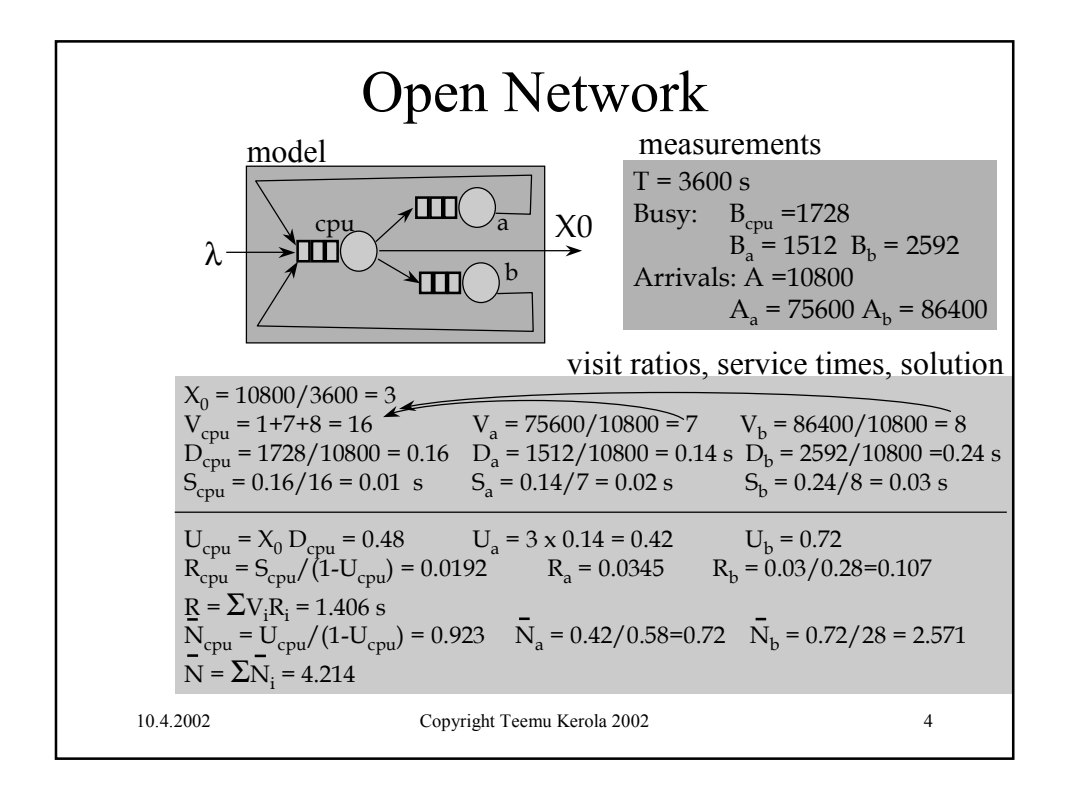

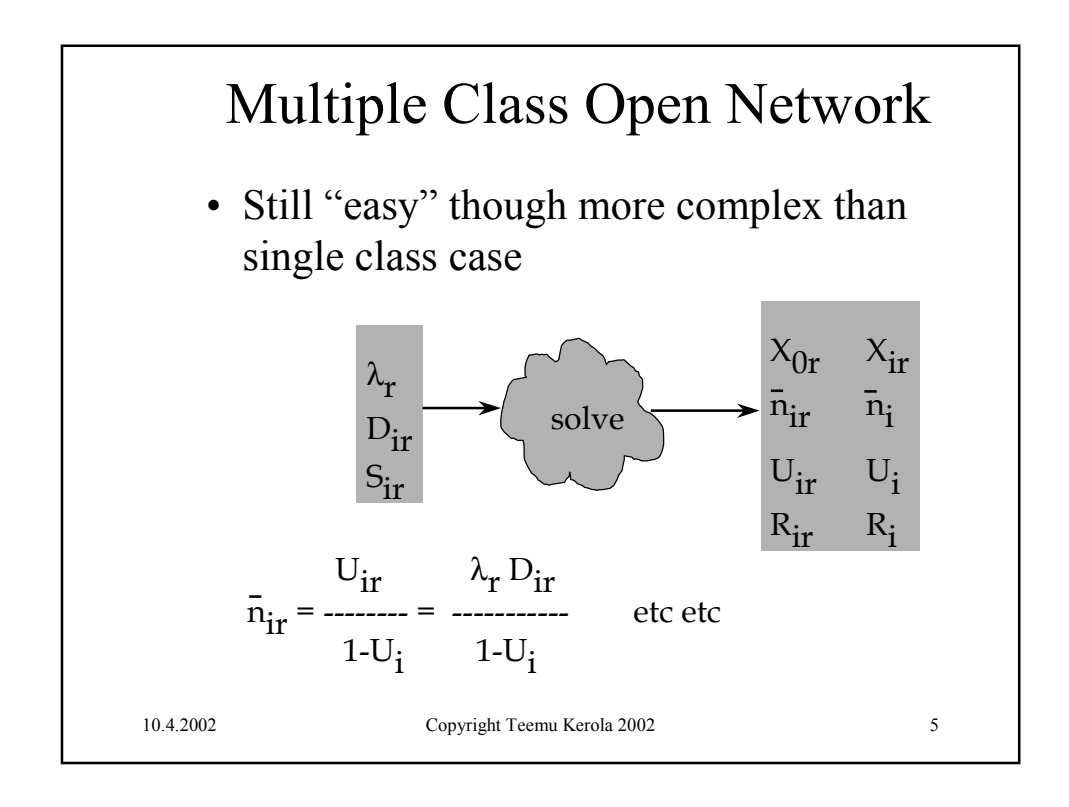

**Multipole Class Open Network**  
\n
$$
X_{0r} = \lambda_r
$$
  $X_{1r} = X_0V_{1r} = \lambda_rV_{1r}$   
\n $U_{1r} = X_{0r}V_{1r}S_{1r} = \lambda_rD_{1r} = X_{0r}D_{1r}$   $U_i = \sum U_{1r} \le 1.0$  must have!  
\n $R_{1r} = D_{1r} \left[ 1 + \frac{1}{n} \left( \lambda \right) \right] = D_{1r} \left[ 1 + \overline{n}_i \right]$   
\n $\overline{n}_{1r} = \lambda_r V_{1r}R_{1r} = \lambda_r R_{1r} = \lambda_r D_{1r} \left[ 1 + \overline{n}_i \right]$  Fig. 6.7  
\n $\overline{n}_{1r} = \lambda_r V_{1r}R_{1r} = \lambda_r R_{1r} = \lambda_r D_{1r} \left[ 1 + \overline{n}_i \right]$  Fig. 6.7  
\n $\therefore 1 + \overline{n}_i = \overline{n}_{1r} / U_{1r} = \overline{n}_{1s} / U_{1s} \quad \forall s$   
\n $\overline{n}_{1r} = U_{1r} \left[ 1 + \sum_{s} \overline{n}_{1s} \right] = U_{1r} + \sum_{s} U_{1r} \overline{n}_{1s} = U_{1r} + \sum_{s} \frac{\overline{n}_{1r}}{\overline{n}_{1s}} U_{1s} \overline{n}_{1s} = U_{1r} + \overline{n}_{1r} U_{1}$   
\n $\therefore \overline{n}_{1r} = \frac{U_{1r}}{1 - U_{1}} = \frac{\lambda_r D_{1r}}{1 - U_{1}}$  and  $R_{1r} = \frac{\overline{n}_{1r}}{\lambda_r} = \frac{D_{1r}}{1 - U_{1}}$  (queue dev)  
\n $R_{1r} = \frac{S_{1r}}{1 - U_{1}}$   $\overline{n}_{1r} = \sum_{s} \overline{n}_{1r} \qquad \overline{n}_{1r} = \sum_{s} \overline{n}_{1r}$  Need  $S_{1r}$ ]  
\n10.4.2002 Copyright Themu Kerola 2002 6

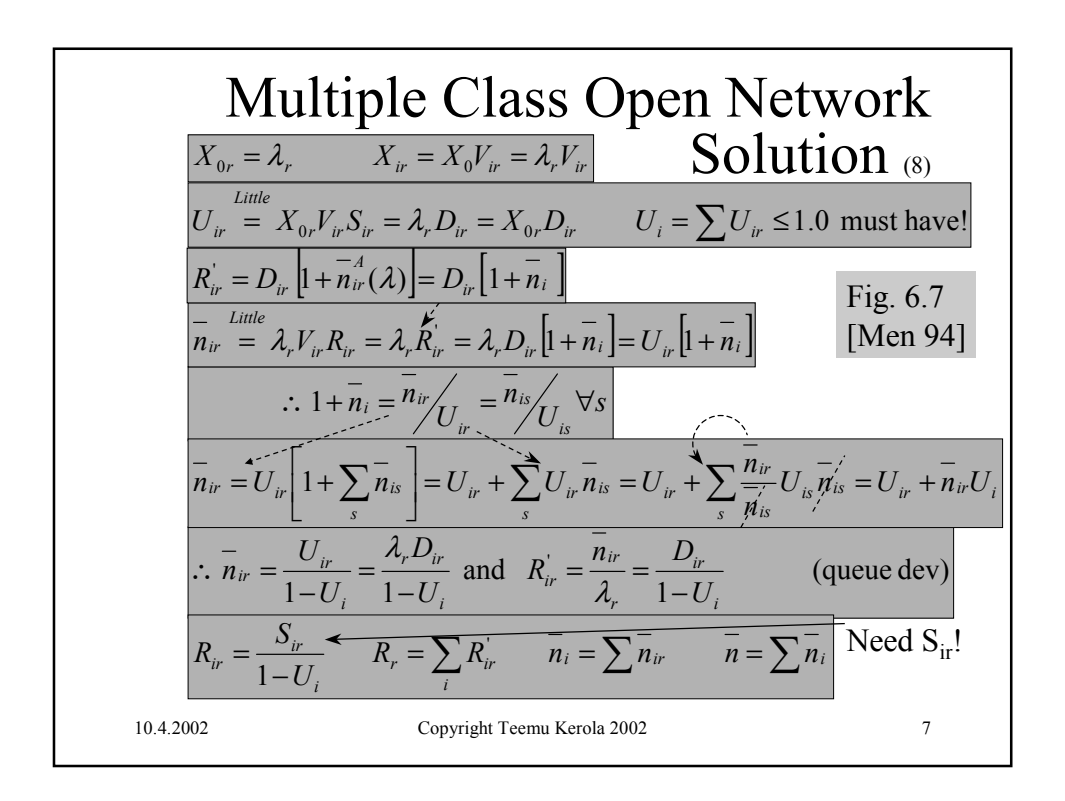

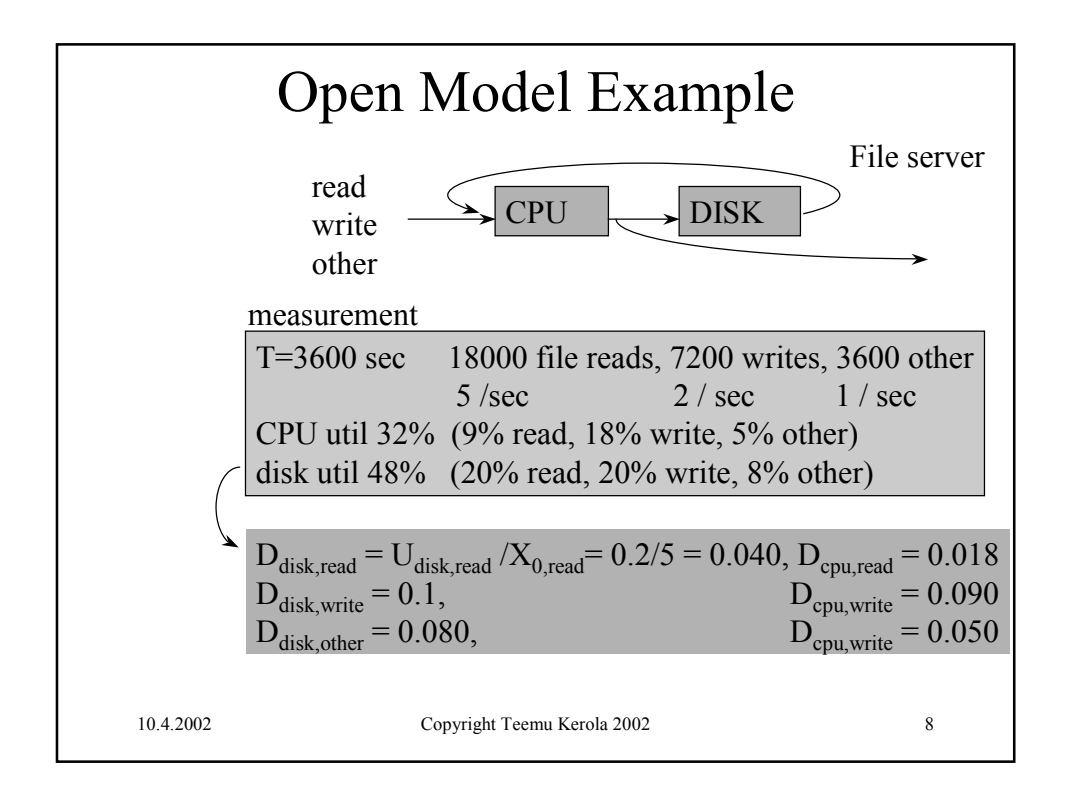

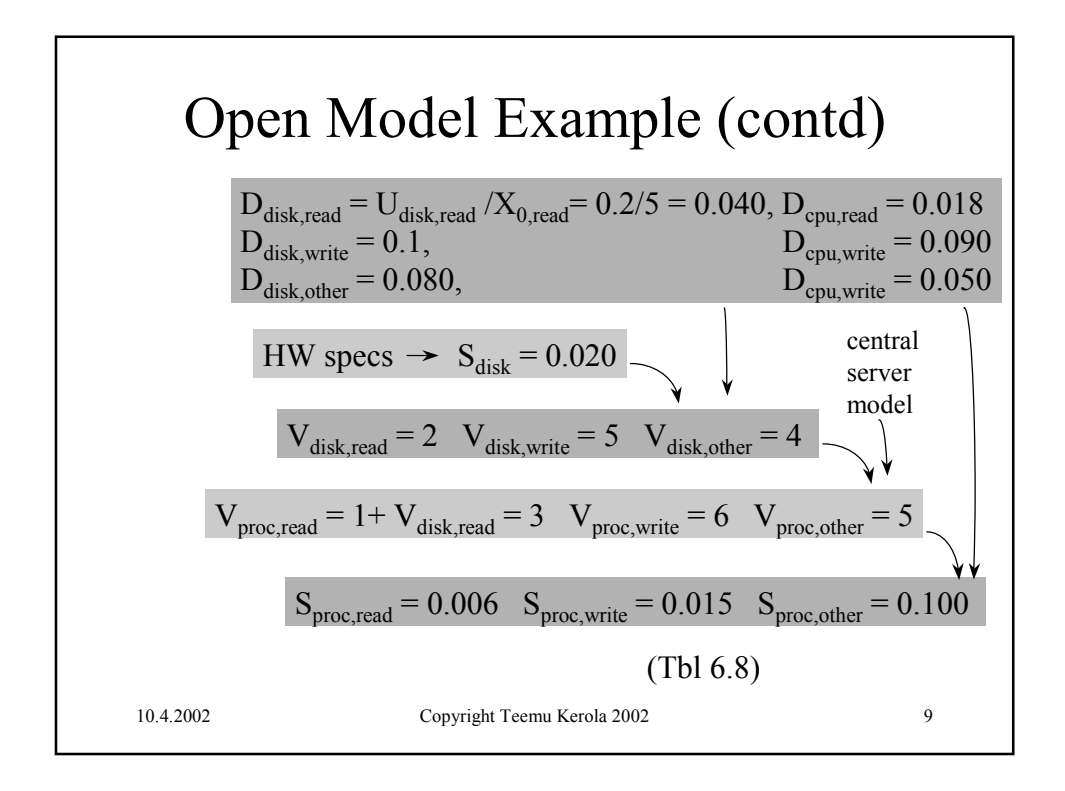

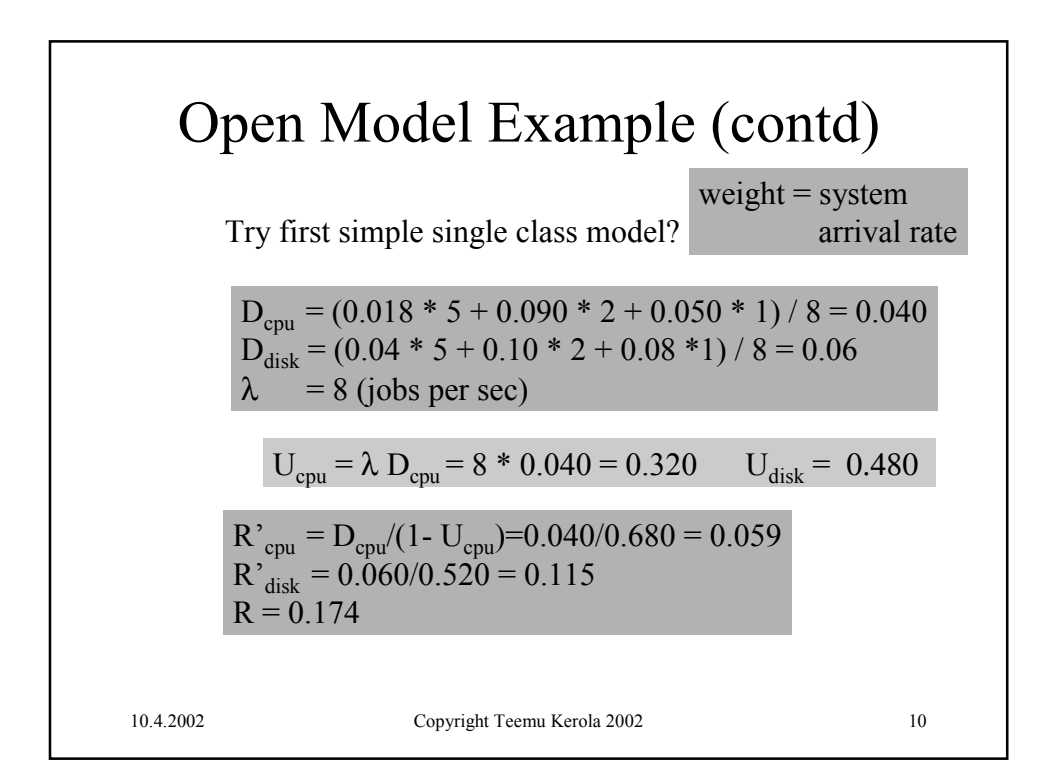

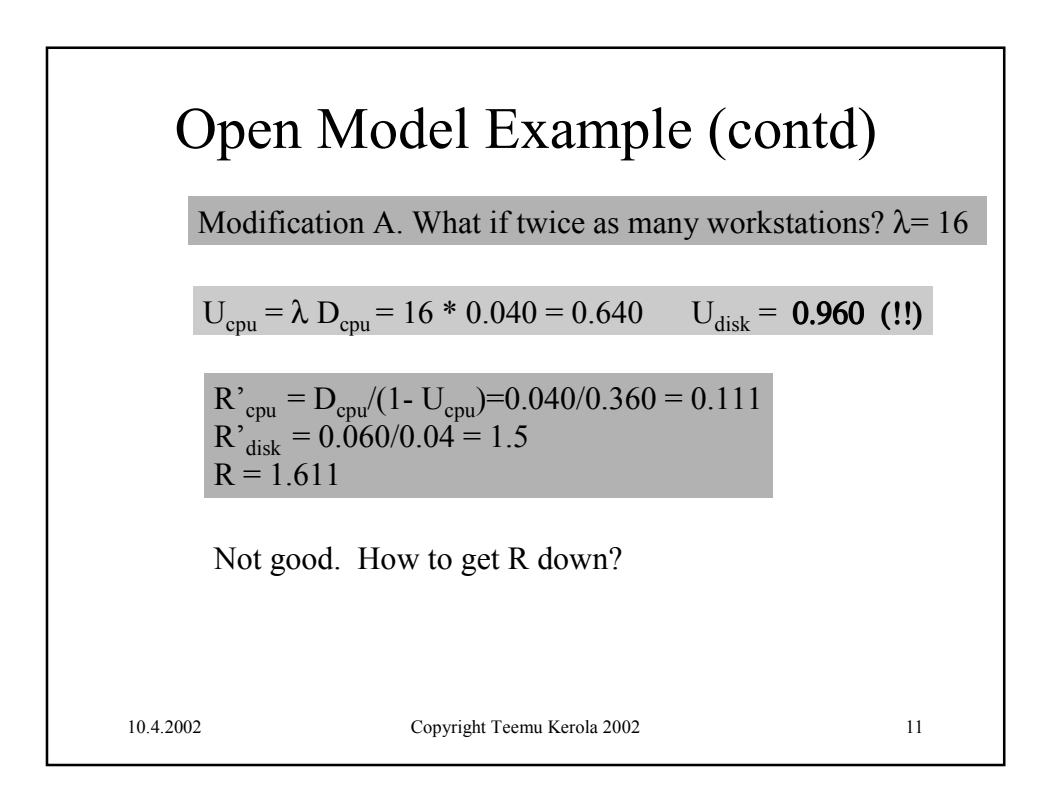

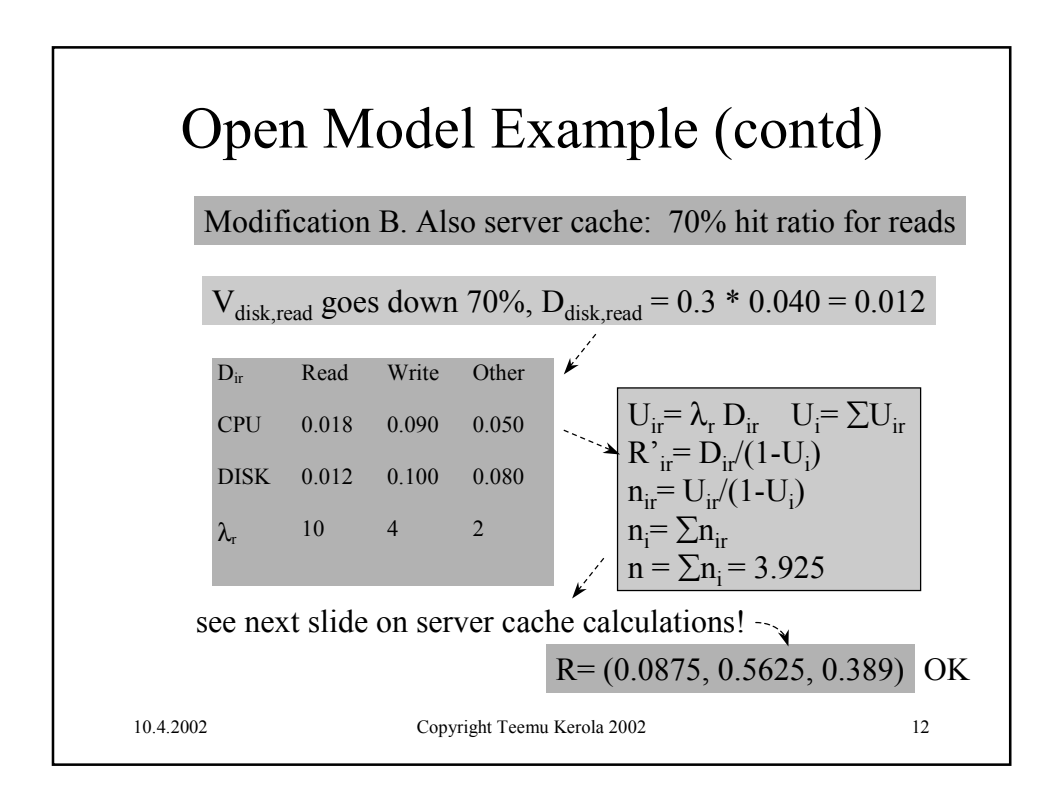

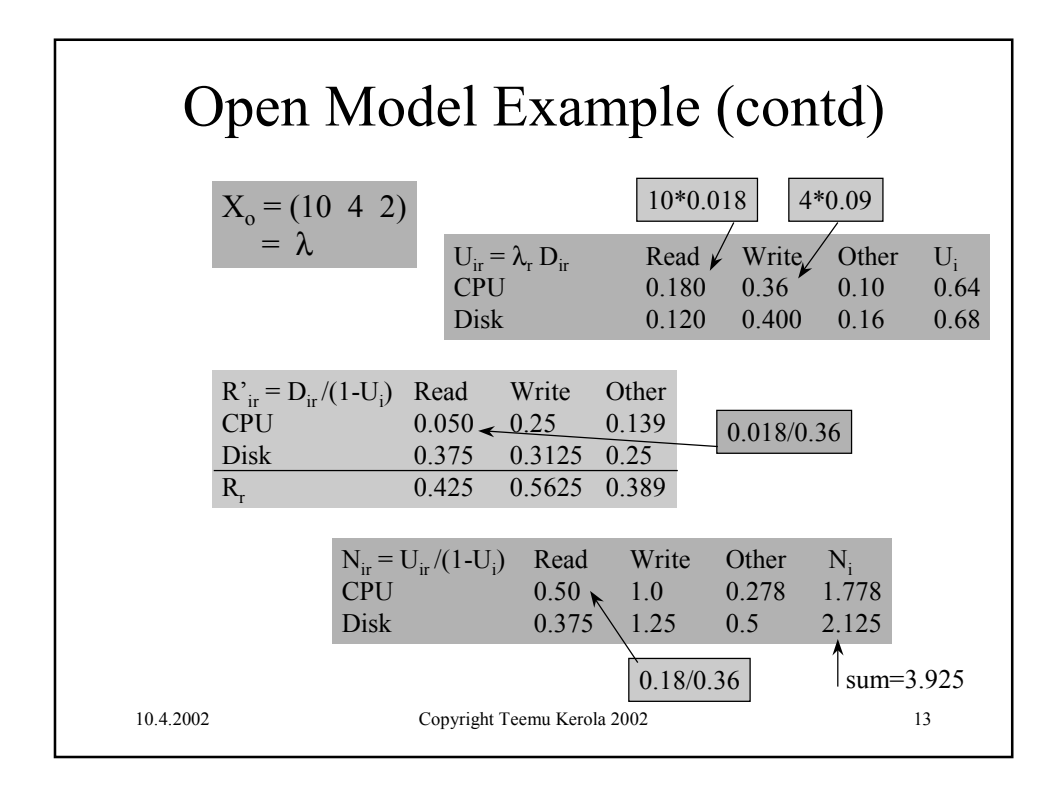

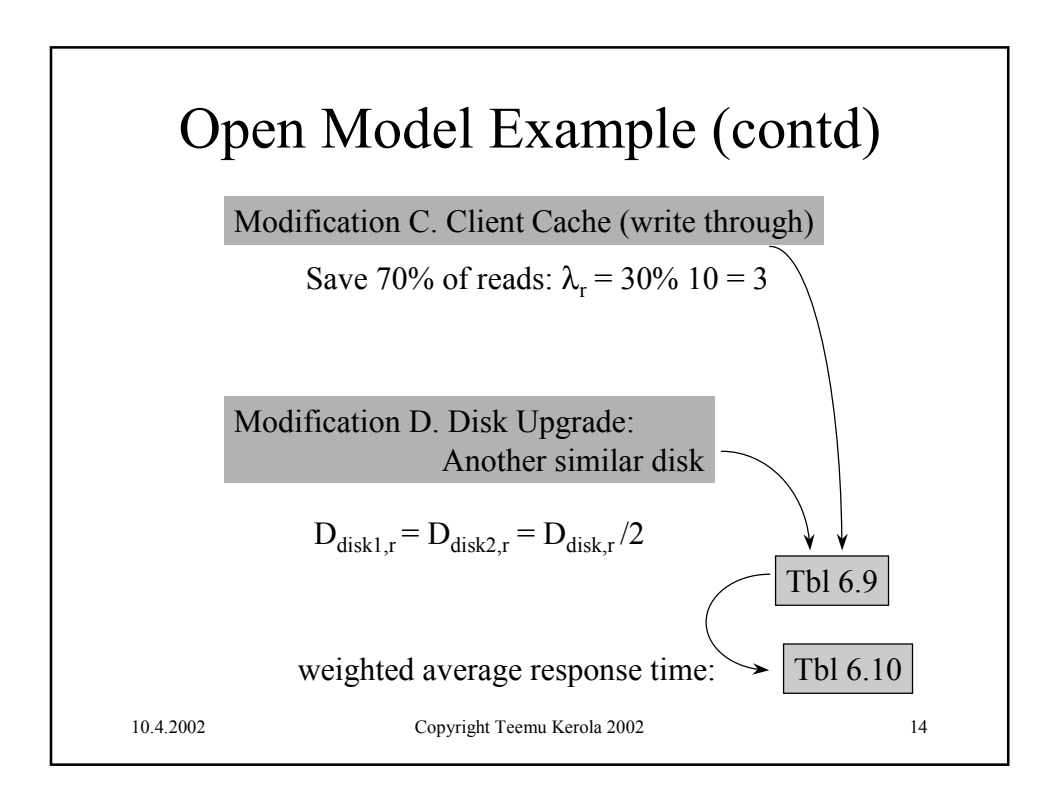

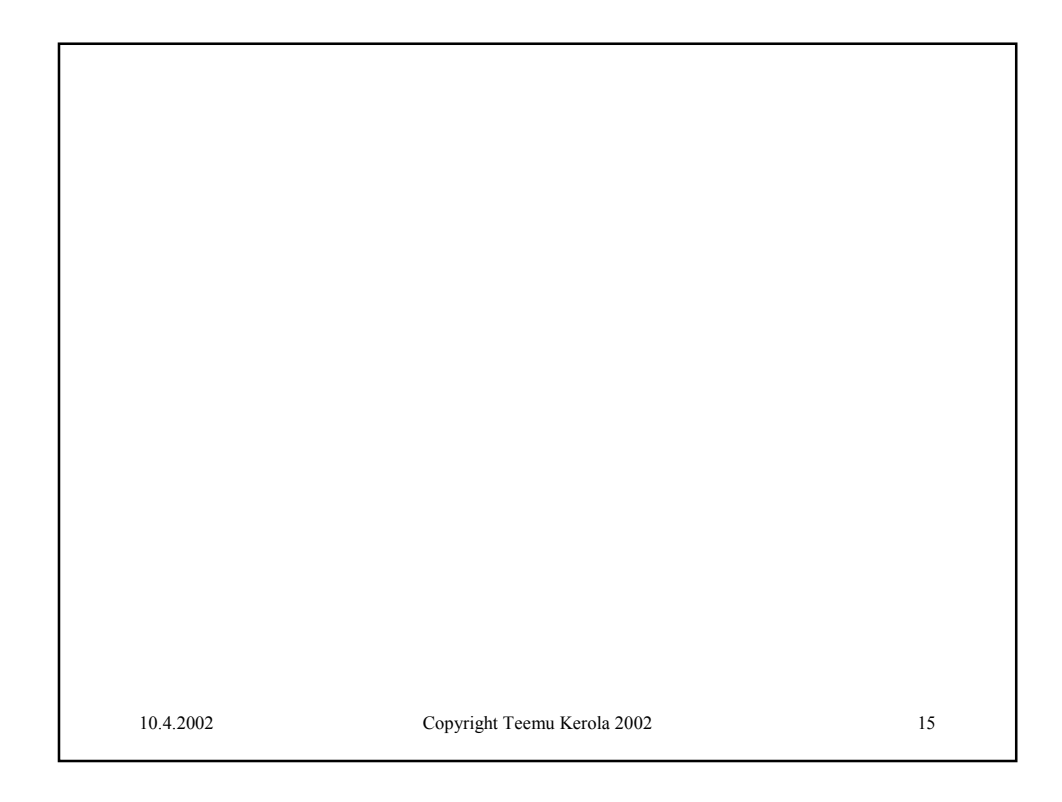

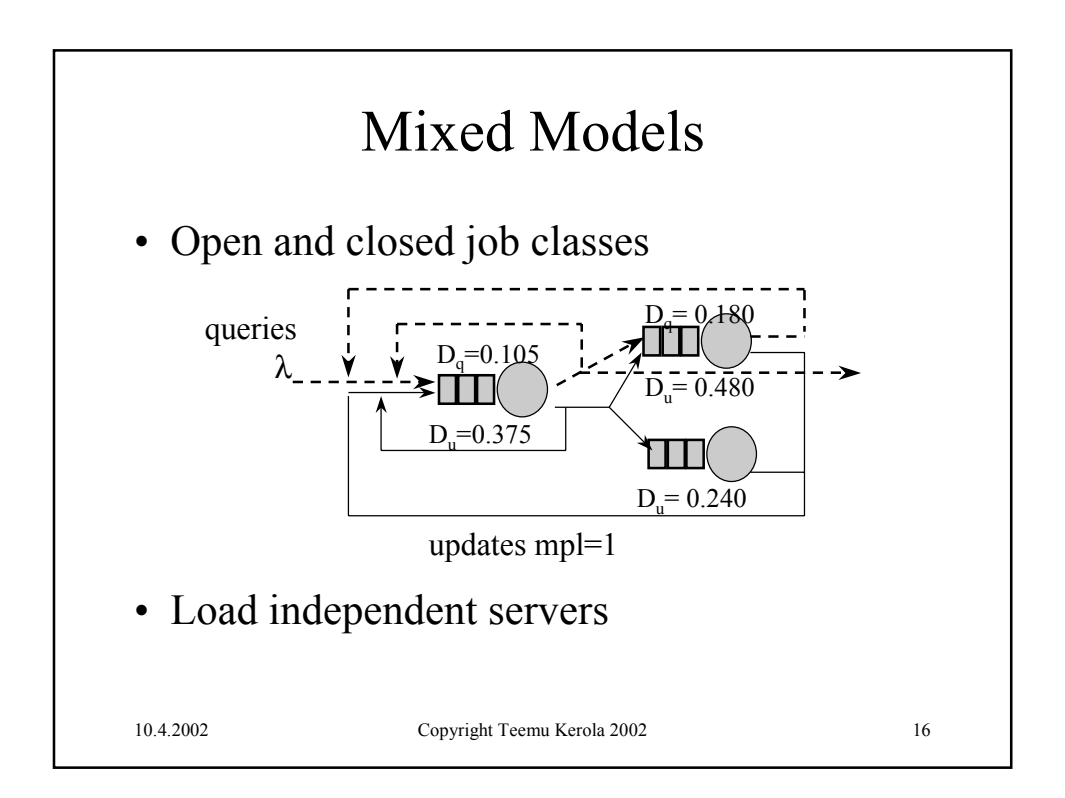

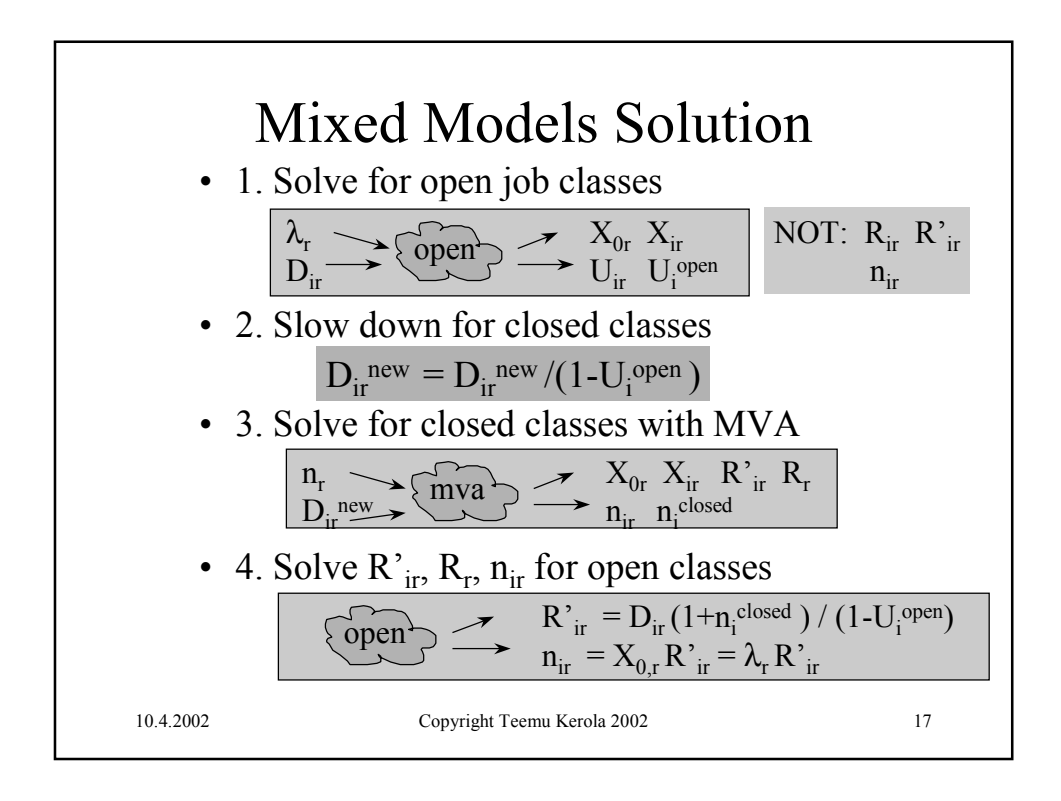

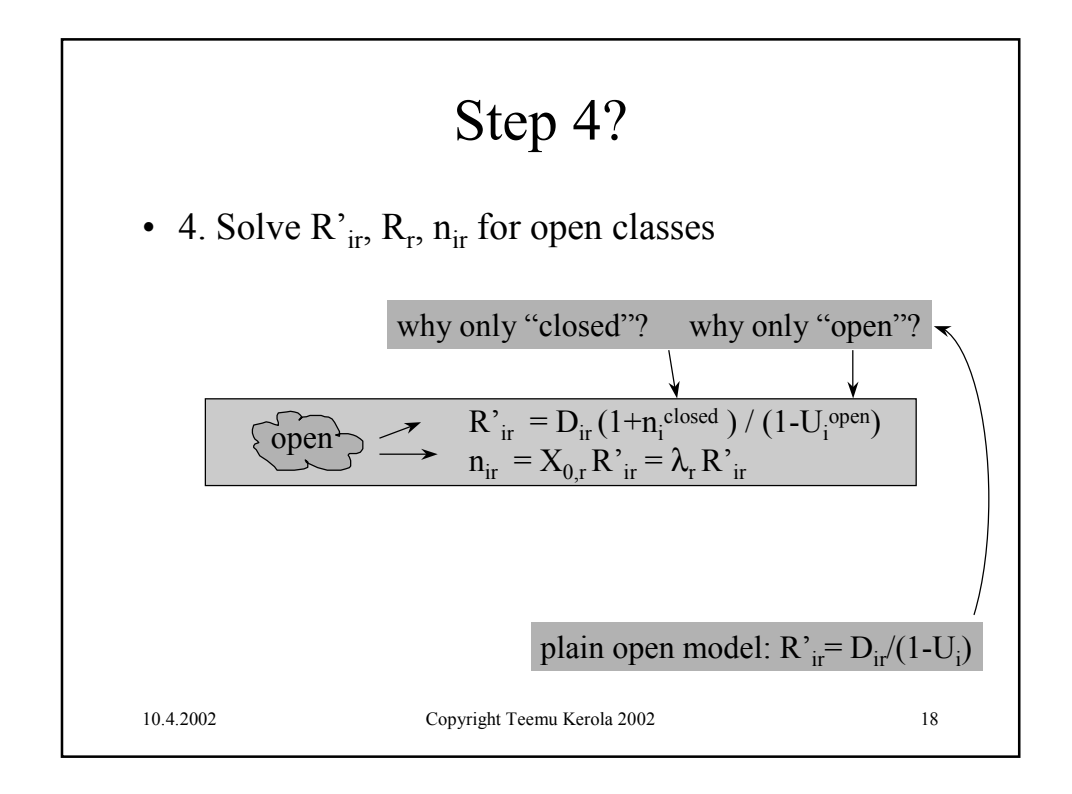

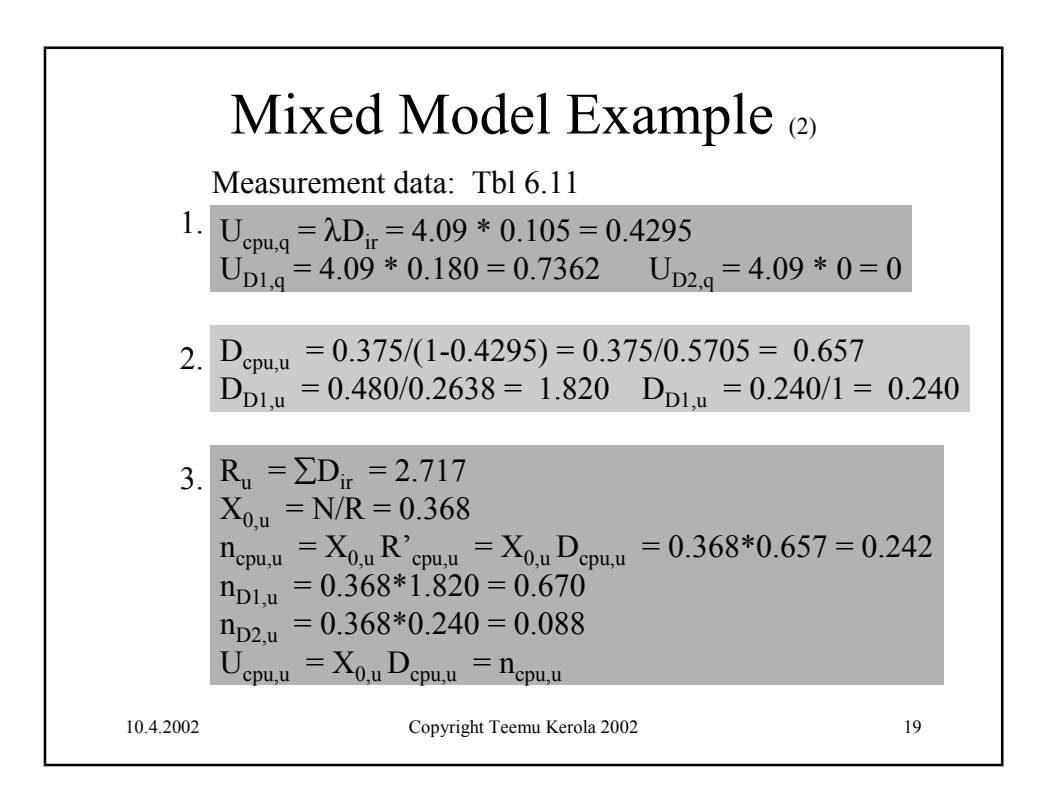

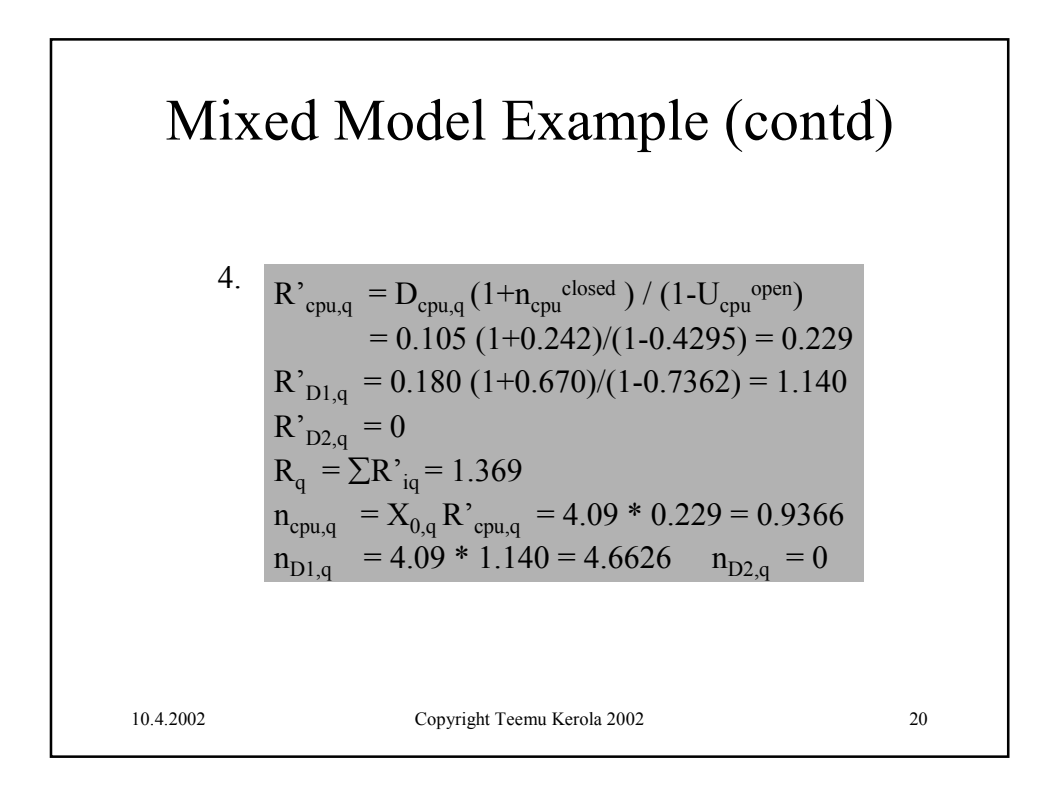

![](_page_10_Picture_2.jpeg)